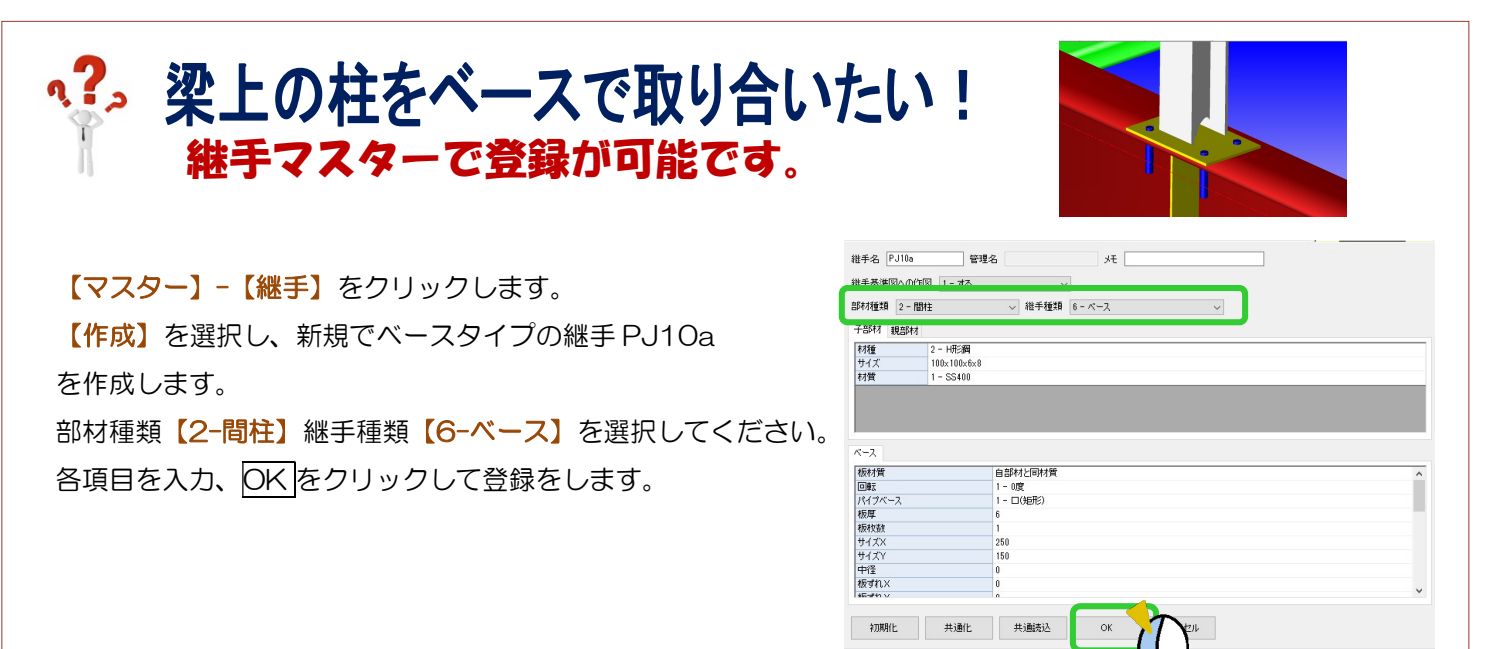

## 【本体】-【間柱】-【入力】で間柱を配置します。

【継手(下)】が間柱マスターで設定している PJ10 になっているので、右側の…をクリックして PJ10a に変更、 間柱を配置してください。

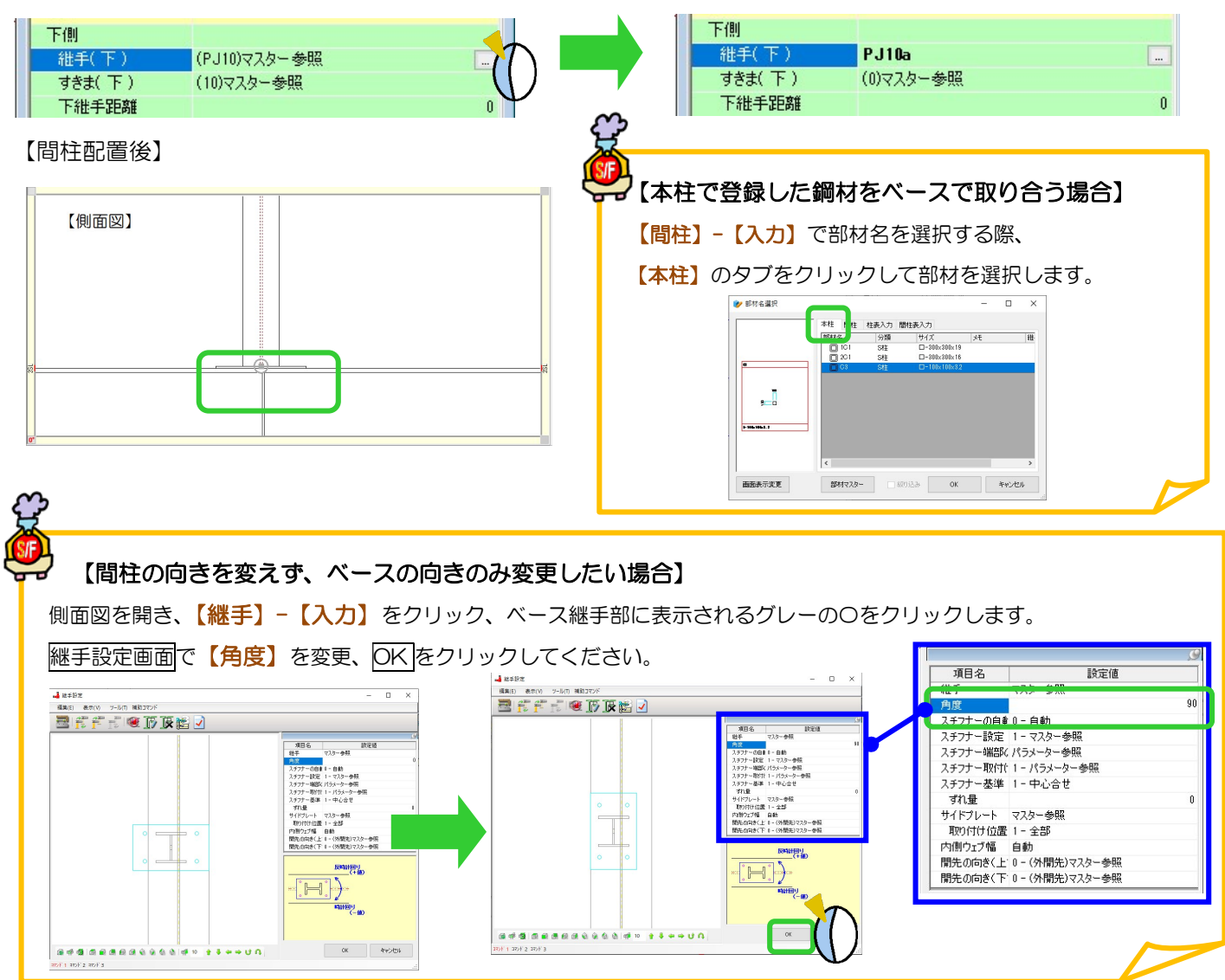